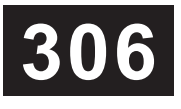

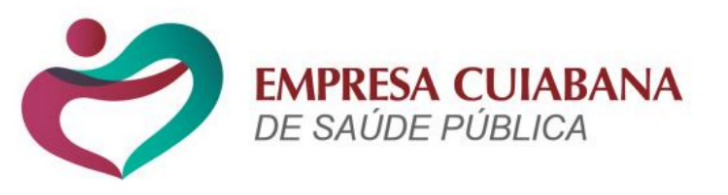

# **PROCESSO SELETIVO SIMPLIFICADO** EMPRESA CUIABANA DE SAÚDE PÚBLICA - ECSP

EDITAL Nº 01/2023/ECSP

# **TÉCNICO EM RADIOLOGIA**

## **Leia atentamente as instruções abaixo: Duração:** 2h (duas horas)

### **01** Você recebeu do fiscal o seguinte material:

**a)** Este caderno, com 20 (vinte) questões da Prova Objetiva, sem repetição ou falha, conforme distribuição abaixo:

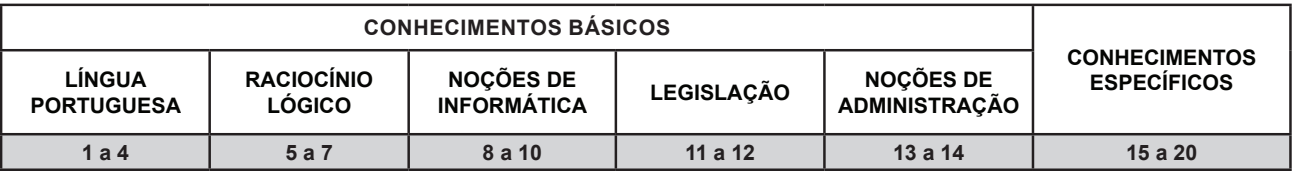

**b)** Um Cartão de Respostas destinado às respostas das questões objetivas.

- **02** Verifique se este material está em ordem e se o seu nome, RG, cargo e número de inscrição conferem com os dados que aparecem no Cartão de Respostas. Caso contrário, notifique imediatamente o fiscal.
- **03** Após a conferência, o candidato deverá assinar no espaço próprio do Cartão de Respostas, com caneta esferográfica de tinta na cor azul ou preta.
- **04** No Cartão de Respostas da prova objetiva, a marcação da alternativa correta deve ser feita cobrindo a letra correspondente ao número da questão e preenchendo todo o espaço interno, com caneta esferográfica de tinta na cor azul ou preta, de forma contínua e densa.

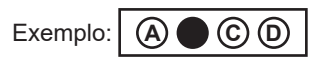

- **05** Para cada uma das questões objetivas, são apresentadas 4 (quatro) alternativas classificadas com as letras (A, B, C e D), mas só uma responde adequadamente à questão proposta. Você só deve assinalar uma alternativa. A marcação em mais de uma alternativa anula a questão, mesmo que uma das respostas esteja correta.
- **06** O candidato poderá entregar seu Cartão de Respostas, seu Caderno de Questões e retirar-se da sala de prova somente depois de decorridos 30 (trinta) minutos do início da prova. O candidato que insistir em sair da sala de prova, descumprindo o aqui disposto, deverá declarar sua desistência do Processo Seletivo Simplificado e assinar o Termo de Ocorrência, que será lavrado pelo Coordenador do Local.
- **07** Ao candidato, será permitido levar seu CADERNO DE QUESTÕES a partir de 30 (trinta) minutos para o término da prova e desde que permaneça em sala até esse momento.
- **08** Não será permitida a cópia de gabarito no local de prova. Ao terminar a prova de Conhecimentos, o candidato entregará obrigatoriamente o seu CARTÃO DE RESPOSTAS e o seu CADERNO DE QUESTÕES ao fiscal de sala, ressalvado o estabelecido em Edital.
- **09** Reserve os 30 (trinta) minutos finais para marcar seu Cartão de Respostas. Os rascunhos e as marcações assinaladas no Caderno de Questões não serão levados em consideração.
- **10** Os 3 (três) últimos candidatos permanecerão sentados até que todos concluam a prova ou que termine o seu tempo de duração, devendo assinar a ata de sala e retirar-se juntos.

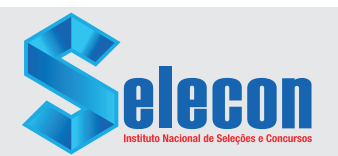

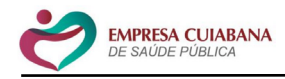

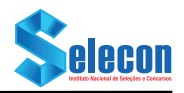

### **LÍNGUA PORTUGUESA RACIOCÍNIO LÓGICO**

Leia o texto a seguir:

### **Rio de Janeiro ganhará museu olímpico**

*Cronograma é que ele seja inaugurado no ano que vem, em comemoração aos oito anos dos jogos na cidade*

A cidade do Rio de Janeiro ganhará um museu olímpico no ano que vem. A ideia da prefeitura e da Secretaria de Esportes, que toca o projeto, é que ele seja inaugurado em agosto, em comemoração aos oito anos da realização das olimpíadas na cidade, em 2016.

O museu ficará no Parque Olímpico, na Barra da Tijuca, no mezanino do Velódromo, que fica no 3º andar. O espaço será oval (a pessoa entra, dá a volta e sai do outro lado).

A Secretaria de Esportes fez duas licitações. A primeira delas para a construção de um acervo olímpico e de obras e de peças interativas. Surpresas estão previstas.

A outra licitação foi para as obras, que começaram no mês passado. Será reformado o arco do mezanino e o sistema de ar-condicionado passará por reforma.

Fonte: https://oglobo.globo.com/blogs/panorama-esportivo/post/2023/10/rio-de-janeiro-ganhara-museu-olimpico.ghtml. Texto adaptado. Acesso em: 19 out. 2023.

**1.** A leitura do texto anterior permite a inferência de que a inauguração do Museu Olímpico, no Rio de Janeiro:

- A) ocorrerá provavelmente em 2024
- B) será um fato inédito na América Latina
- C) é um projeto administrado pela Secretaria Estadual do **Esporte**
- D) poderá garantir à cidade o direito de sediar outra edição dos Jogos Olímpicos

**2.** No trecho "O museu ficará no Parque Olímpico, na Barra da Tijuca, no mezanino do Velódromo" (2º parágrafo), as vírgulas foram empregadas para:

- A) enumerar elementos em sequência<br>B) coordenar orações assindéticas
- B) coordenar orações assindéticas<br>C) marcar a presenca de vocativo
- C) marcar a presença de vocativo<br>D) isolar um adjunto adverbial
- isolar um adjunto adverbial

**3.** No trecho "A ideia da prefeitura e da Secretaria de Esportes, **que toca o projeto**, é que ele seja inaugurado em agosto" (1º parágrafo), a oração destacada é classificada como:

- A) substantiva completiva nominal<br>B) substantiva predicativa
- B) substantiva predicativa<br>C) adjetiva explicativa
- C) adjetiva explicativa<br>D) adjetiva restritiva
- adjetiva restritiva

**4.** No trecho *"Cronograma é que ele seja inaugurado no ano que vem"*, o verbo destacado está flexionado no:

- A) presente do indicativo<br>B) presente do subiuntivo
- B) presente do subjuntivo<br>C) futuro do presente do i
- futuro do presente do indicativo
- D) futuro do presente do subjuntivo

**5.** Obedecendo a um determinado padrão, um lógico escreveu a sequência (1/3, 1/2, 2/3, 5/6, 1, ...). Mantido esse padrão, o 6º termo da sequência é igual a:

A) 3/2<br>B) 7/6

- $\begin{bmatrix} B \\ C \end{bmatrix}$  7/6<br>C) 4/3
- $\begin{bmatrix} C \\ D \end{bmatrix}$  4/3<br>D) 5/2  $5/2$

**6.** De uma caixa onde estão guardadas 15 bolas pretas e cinco bolas vermelhas, duas bolas serão retiradas ao acaso e sem reposição. Seja **P** a probabilidade de que ambas tenham a mesma cor e **Q** a probabilidade de que tenham cores diferentes. Então, **(P + Q)** é igual a:

- A) 1,0<br>B) 0,9  $\begin{array}{c} 1, 0, 9 \\ 0, 8 \end{array}$
- $0,8$
- D) 0,7

**7.** Cristiano comprou uma calça por **x** reais e uma camisa por **y** reais, gastando, no total, mais de 130 e menos do que 140 reais. Sabe-se que **x** e **y** são números inteiros de dois algarismos, de modo que os algarismos de **x** são os mesmos algarismos de **y**, porém escritos na ordem inversa. Assim, o valor gasto por Cristiano, em reais, corresponde a:

- A) 132<br>B) 134
- B) 134<br>C) 136
- $\begin{bmatrix} C \\ D \end{bmatrix}$  136
- 138

### **NOÇÕES DE INFORMÁTICA**

**8.** Nos sistemas operacionais Windows 10 e Windows 11, as extensões dizem ao sistema operacional qual aplicativo criou ou pode abrir o arquivo. As extensões docx, pptx e xlsx referem-se, respectivamente, aos aplicativos:

- A) Microsoft Word, Microsoft PowerPoint e Microsoft Excel<br>
B) Microsoft Excel, Microsoft PowerPoint e Microsoft Word
- B) Microsoft Excel, Microsoft PowerPoint e Microsoft Word<br>C) Microsoft PowerPoint Microsoft Excel e Microsoft Word
- Microsoft PowerPoint, Microsoft Excel e Microsoft Word
- D) Microsoft PowerPoint, Microsoft Word e Microsoft Excel

**9.** No Microsoft Word, aplicativo de edição de textos da suíte de aplicativos de escritório Microsoft Office, um nome de tamanho padrão de papel é:

- A) Paisagem
- B) Retrato<br>C) Courier
- Courier
- D) Carta

**10.** Um *malware* descreve um código ou aplicativo mal intencionado que danifica ou interrompe o uso normal dos dispositivos computacionais. Um tipo de *malware* cujo foco é exibir publicidade agressiva, muitas vezes em formato *pop-up*, para ganhar dinheiro com clique, é o:

- A) Hyper-v<br>B) Adware
- B) Adware<br>C) Powers
- Powershell
- D) Ransonware

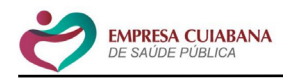

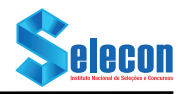

## **LEGISLAÇÃO**

**11.** De acordo com o art. 6° da Lei Orgânica do Município de Cuiabá – MT, o Poder Legislativo é exercido pela Câmara Municipal, composta de Vereadores, eleitos por meio do sistema proporcional, representando o povo, com mandato de:

- A) dois anos
- B) três anos
- C) quatro anos
- D) cinco anos

**12.** Conforme o §1° do art. 198, da Constituição Federal, o Sistema Único de Saúde (SUS) será financiado, nos termos do art. 195, com recursos do orçamento da seguridade social e da:

- A) União somente
- B) União e dos Estados
- C) União, dos Estados e dos Municípios
- União, dos Estados, do Distrito Federal e dos Municípios, além de outras fontes

### **NOÇÕES DE ADMINISTRAÇÃO**

**13.** Nos controles da organização, o princípio que deve ser observado na comparação de seu desempenho e que prescreve que o administrador deve preponderantemente dedicar especial atenção aos desvios significativos do resultado esperado denomina-se:

- A) exceção
- equidade
- C) execução<br>D) disciplina
- disciplina

**14.** O organograma resultante da estrutura tradicional, adicionada da formulação estrutural fundamentada no planejamento e na execução de projetos, caracteriza o organograma do tipo:

- 
- A) radial<br>B) circula
- B) circular<br>C) matricia
- C) matricial<br>D) horizonta horizontal

### **CONHECIMENTOS ESPECÍFICOS**

**15.** No sistema de radiologia digital (DR), não é necessário o uso de soluções químicas ou varredura de *plates* CR, pois a imagem é formada imediatamente após a exposição. A modalidade DR direta tem como elemento de captura o:

- A) silício amorfo, na conversão dos fótons de luz em sinal elétrico
- B) cristal cintilador, na conversão dos raios X em fótons de luz
- C) selênio amorfo, na conversão dos raios X em sinal elétrico
- D) fósforo, na conversão dos raios X em fótons de luz

**16.** Um paciente foi admitido na emergência após cair de bicicleta e apoiar a mão para amortecer a queda. O médico definiu o caso como fratura de Colles, pois o fragmento distal do rádio estava deslocado para trás, como ilustrado na imagem.

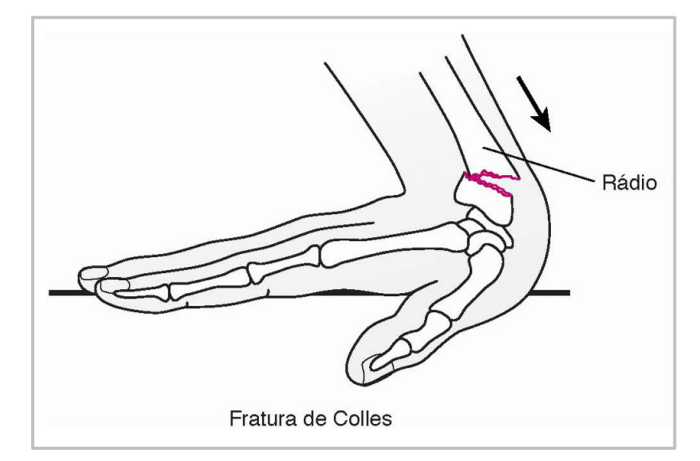

Fonte: https://www.msdmanuals.com/pt-pt/casa/multimedia/table/fraturas-do-pulsocolles-e-smith. Acesso em: 30 nov. 2023.

Para visualizar o fragmento posteriormente, sem sobreposição das diáfises de rádio e ulna, deve ser utilizada uma incidência em:

- A) PA
- B) Perfil
- C) AP axial
- D) PA com carga

**17.** A incidência em perfil para estudo da coluna cervical é realizada com distância foco-receptor (DFR) entre 1,50 m e 1,80 m. Isso é definido para evitar a magnificação que é causada:

- A) pelo menor espaço intervertebral
- B) pela maior distância foco-objeto (DFO)
- C) pela maior distância objeto-receptor (DOR)
- D) pelo menor tamanho dos pedículos em perfil

**18.** A imagem a seguir representa um espectro de raios X de um equipamento antes e depois da implantação da filtração adicional em um tubo de raios X, com alvo de molibdênio.

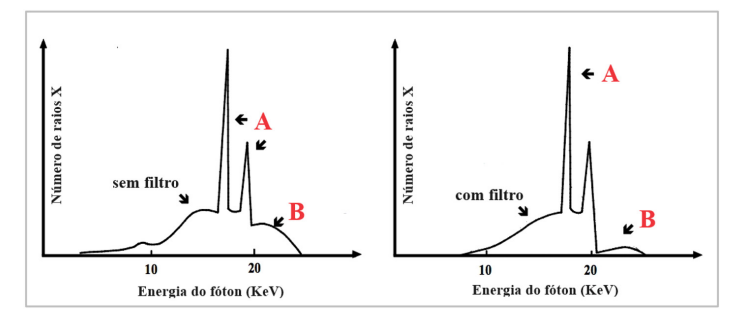

Fonte: https://commons.wikimedia.org/wiki/File:MoAnodeSpectra.jpg. Acesso em: 30 nov. 2023 (adaptado).

Com base na figura, é possível afirmar que:

- A) os raios X característicos estão localizados em (A)
- B) o número de raios X em (A) mudou após a filtração
- C) os raios X, com energia inferior a 20 KeV, estão em (B)
- D) a filtração aumenta o número de raios X de frenagem em (B)

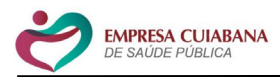

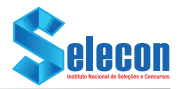

**19.** Com base na posição anatômica e nos planos de delimitação do corpo humano, é correto afirmar que o plano sagital mediano:

- A) determina estruturas ventrais e dorsais na posição anatômica
- B) está perpendicular ao RC em incidências anteroposteriores C) define a relação entre estruturas cefálicas e podálicas
- D) está paralelo ao anteparo em incidências laterais

**20.** As incidências do ombro com rotação do úmero são fundamentais para identificar depósitos de cálcio anormais, mas só podem ser solicitadas quando já foram descartadas suspeitas de luxação ou fratura. Na incidência com rotação externa, é correto afirmar que:

- A) os epicôndilos estão perpendiculares ao anteparo, o tubérculo menor é visto medialmente e a mão deve estar pronada
- B) os epicôndilos estão paralelos ao anteparo, o tubérculo maior é visto lateralmente e a mão deve estar supinada
- C) o úmero está em posição AP verdadeira, o tubérculo maior é visto anteriormente e a mão deve estar supinada
- D) o úmero está em perfil verdadeiro, o tubérculo menor é visto em perfil e a mão deve estar pronada